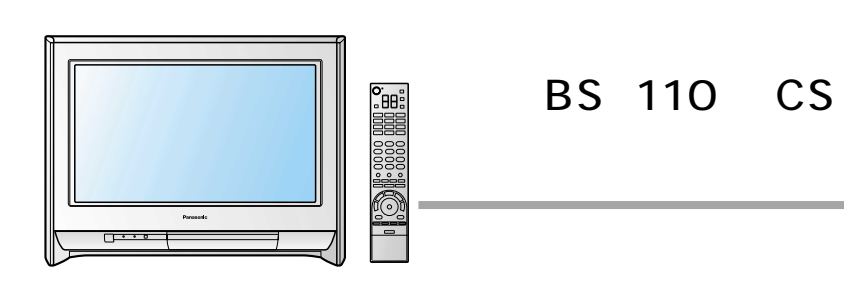

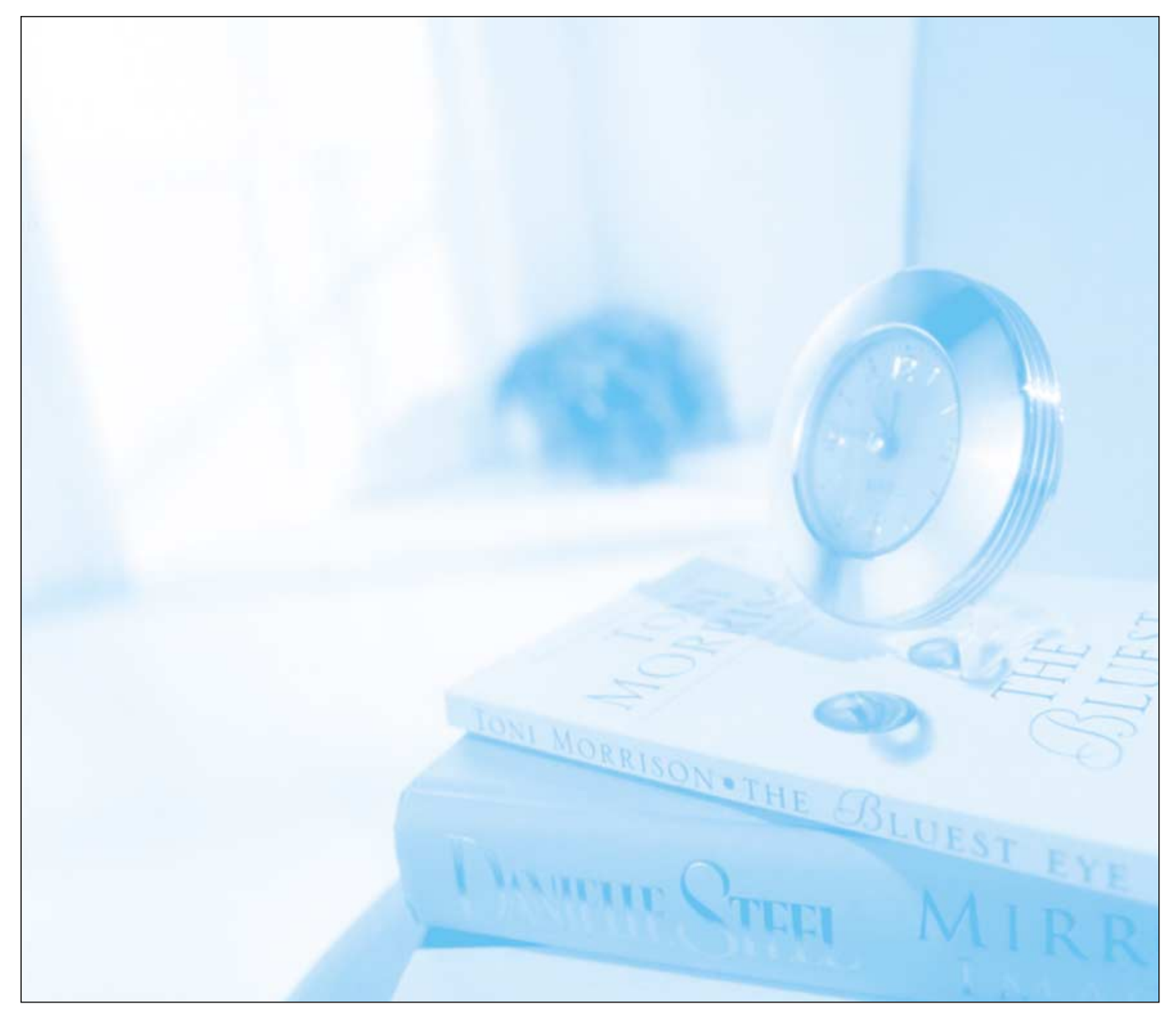

TH-36D30T 32 TH-32D30T 36 T navi  $\top$ 

6 9

## **Panasonic** 8

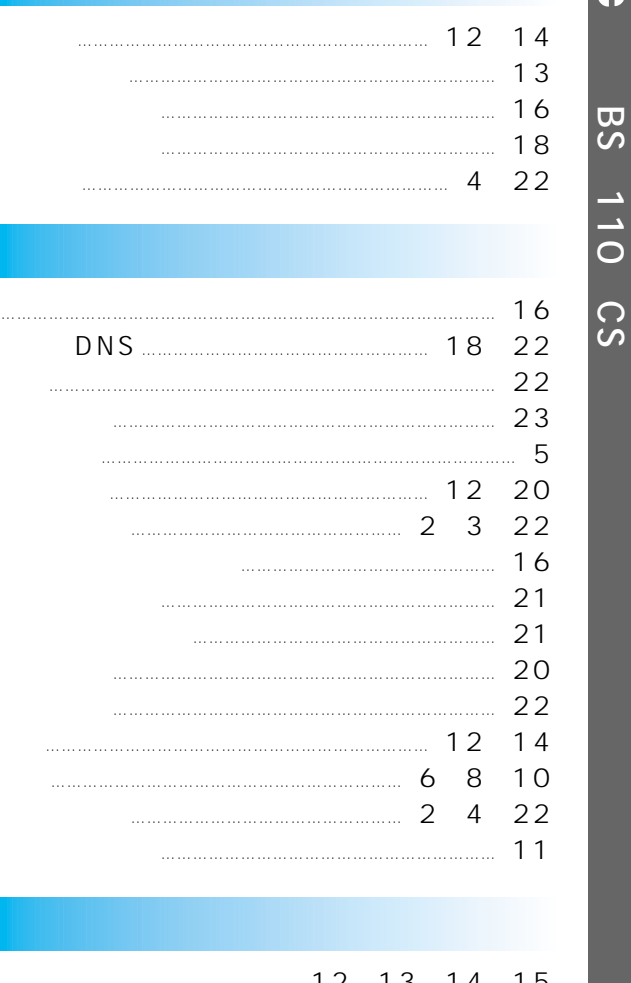

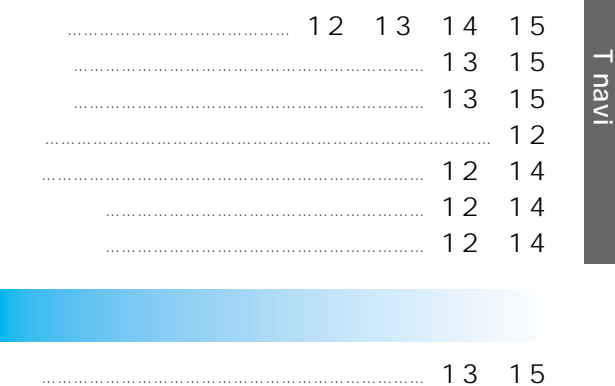

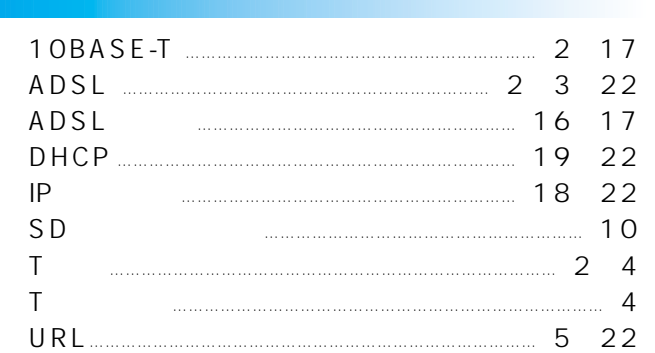

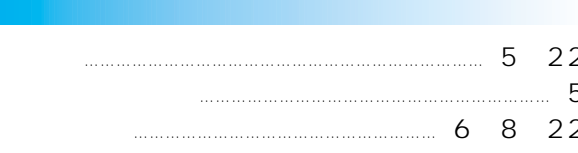

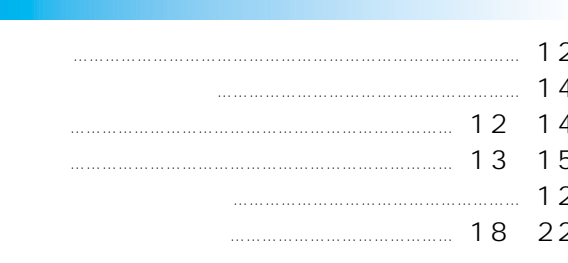

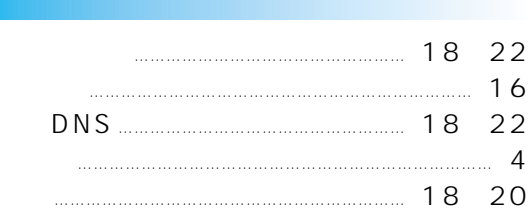

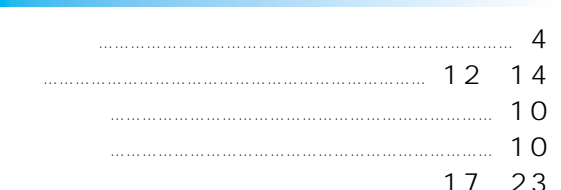

 $\overline{4}$ 

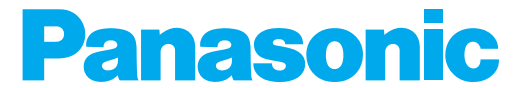

T navi

## TH-36D30T 36<br>TH-32D30T 32

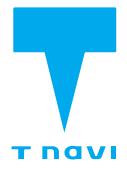

T0BA0340

## Tnavi

 $\mathbb{R}$ 

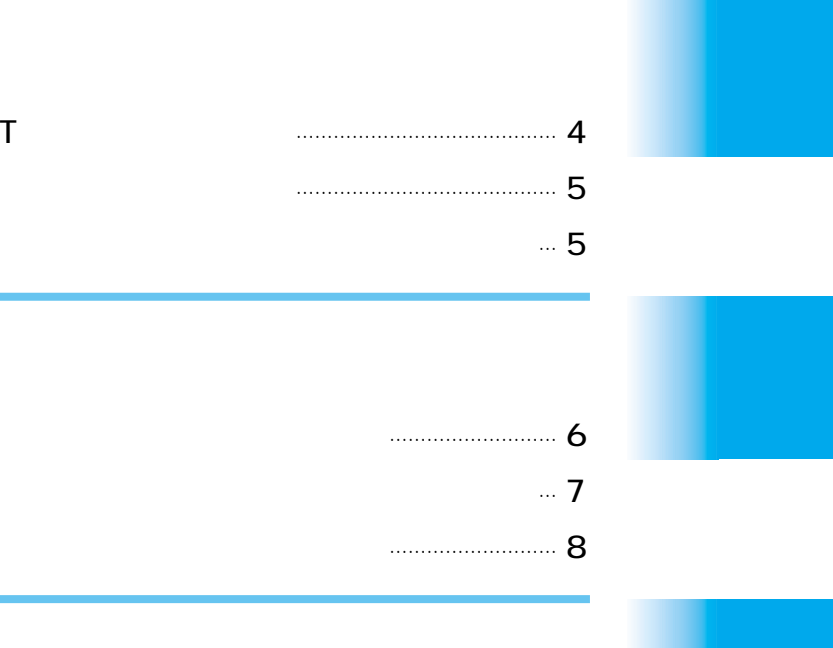

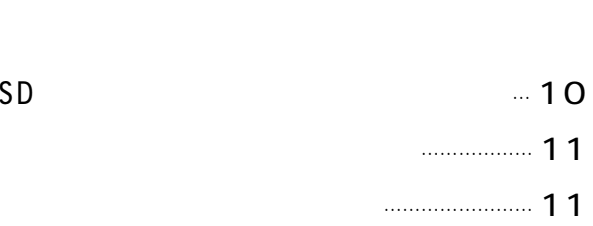

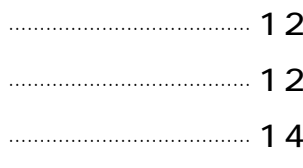

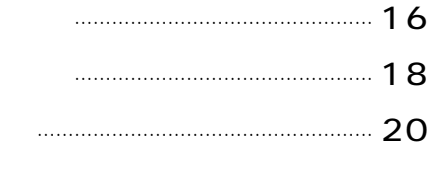

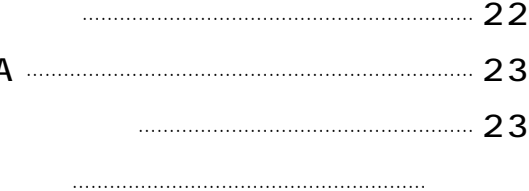

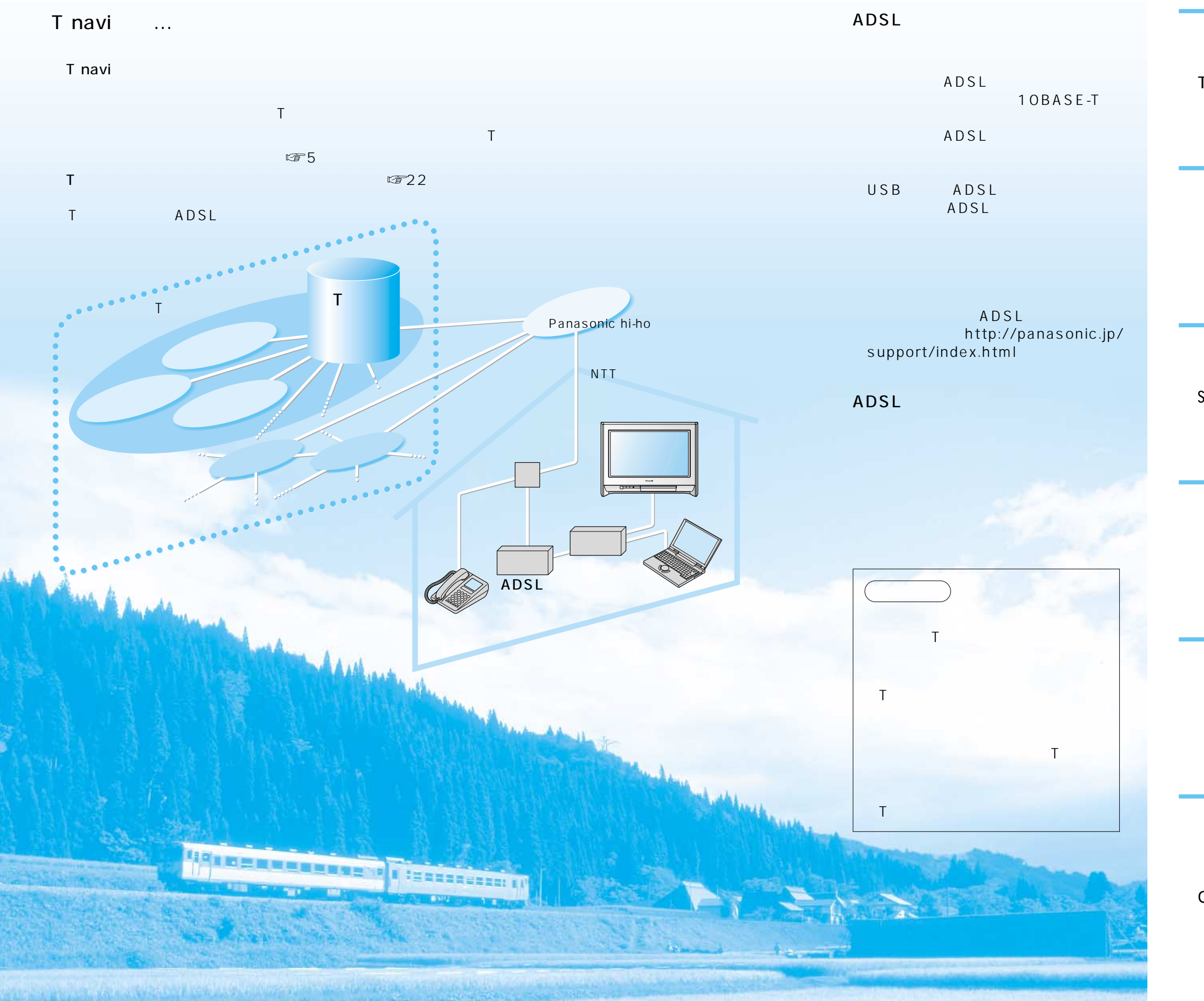

 $Q&A$ 

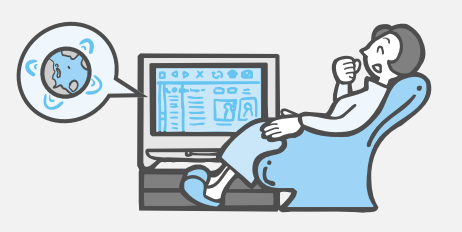

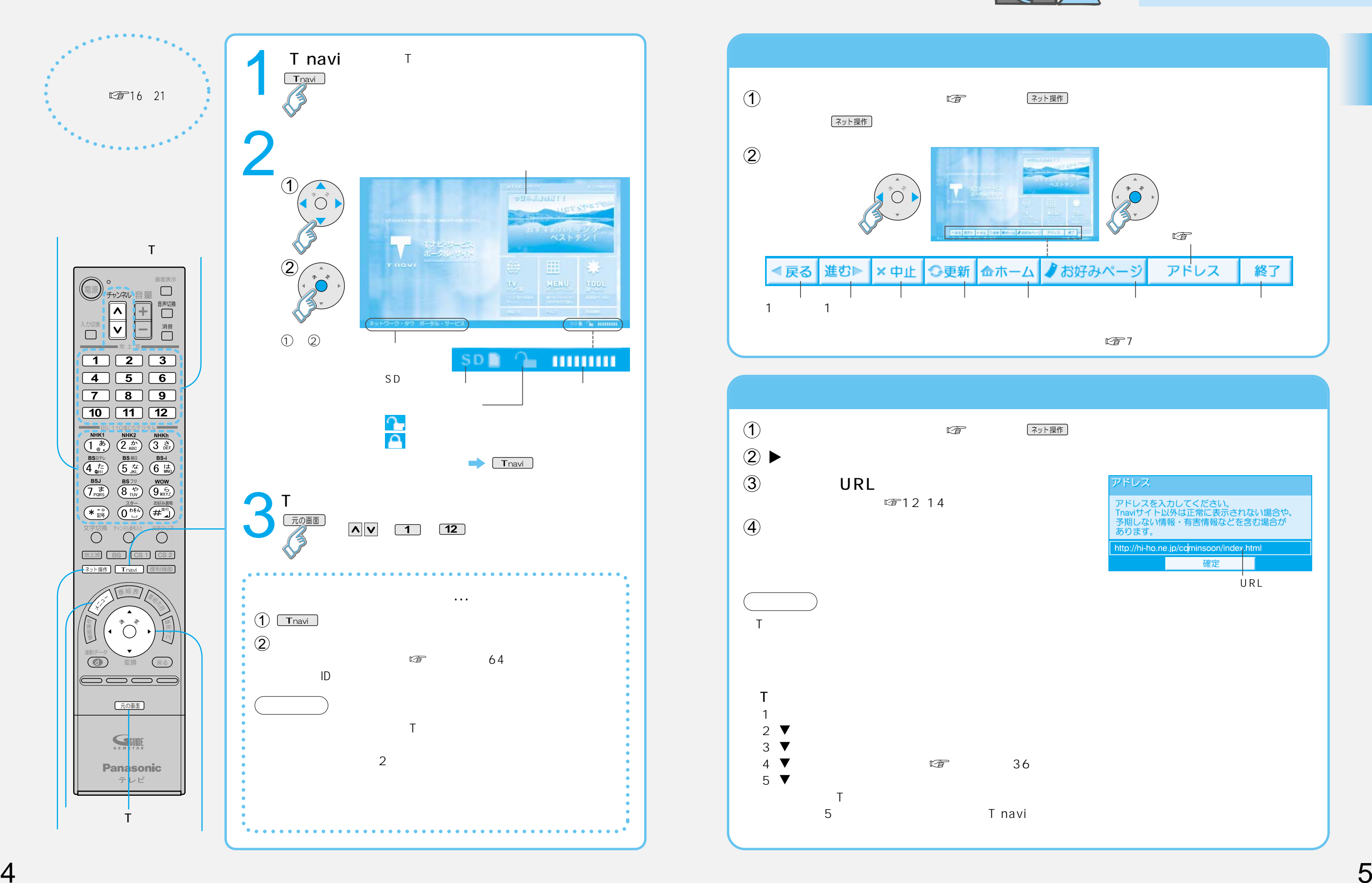

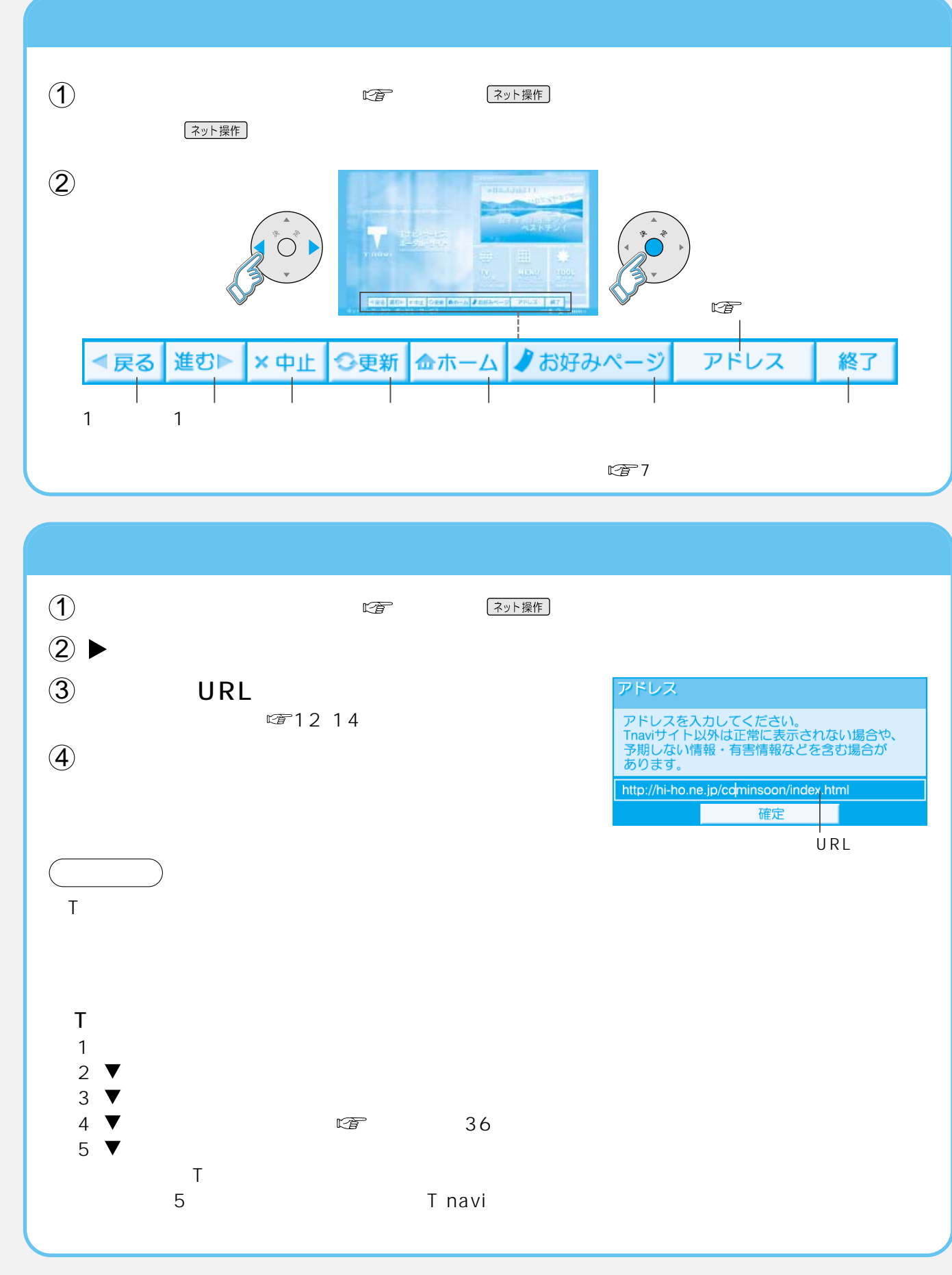

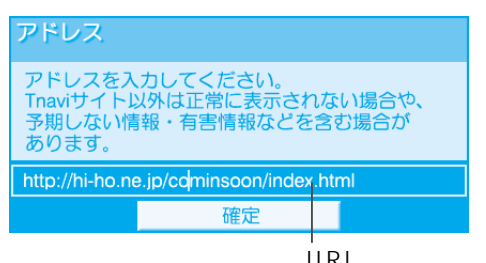

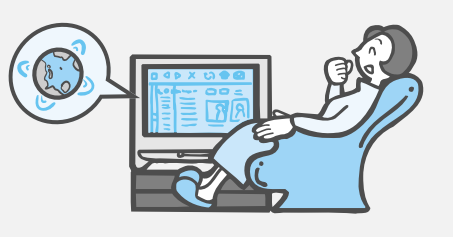

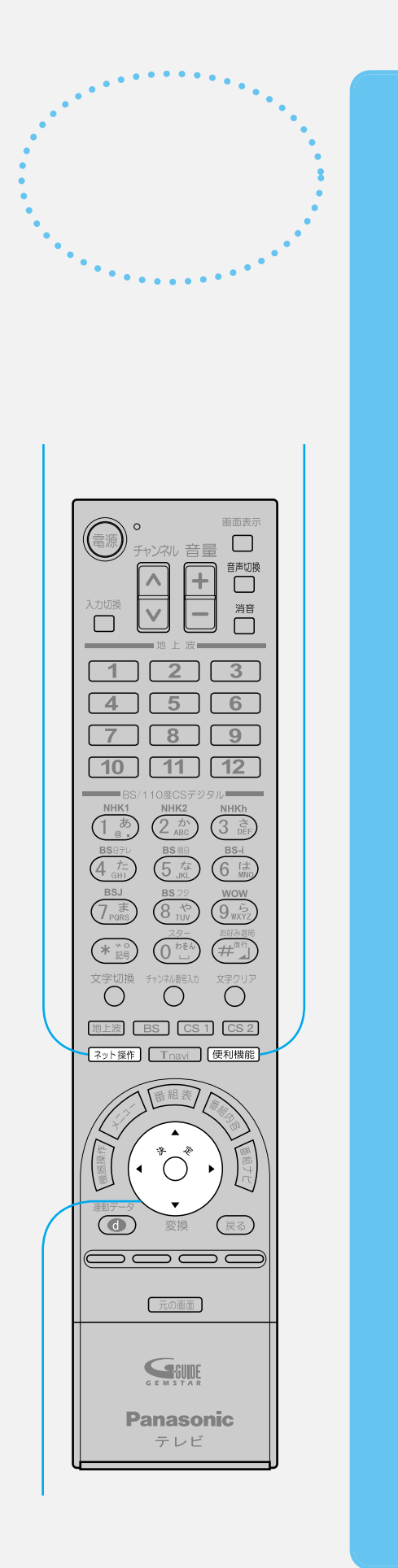

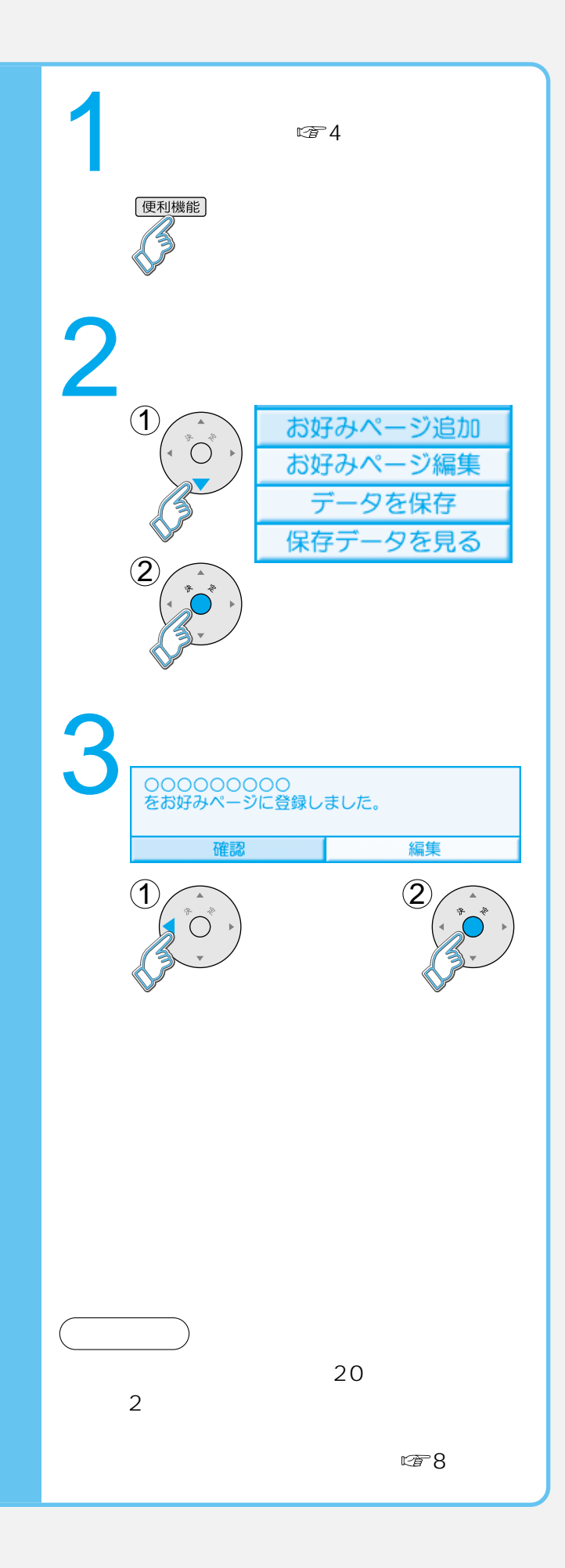

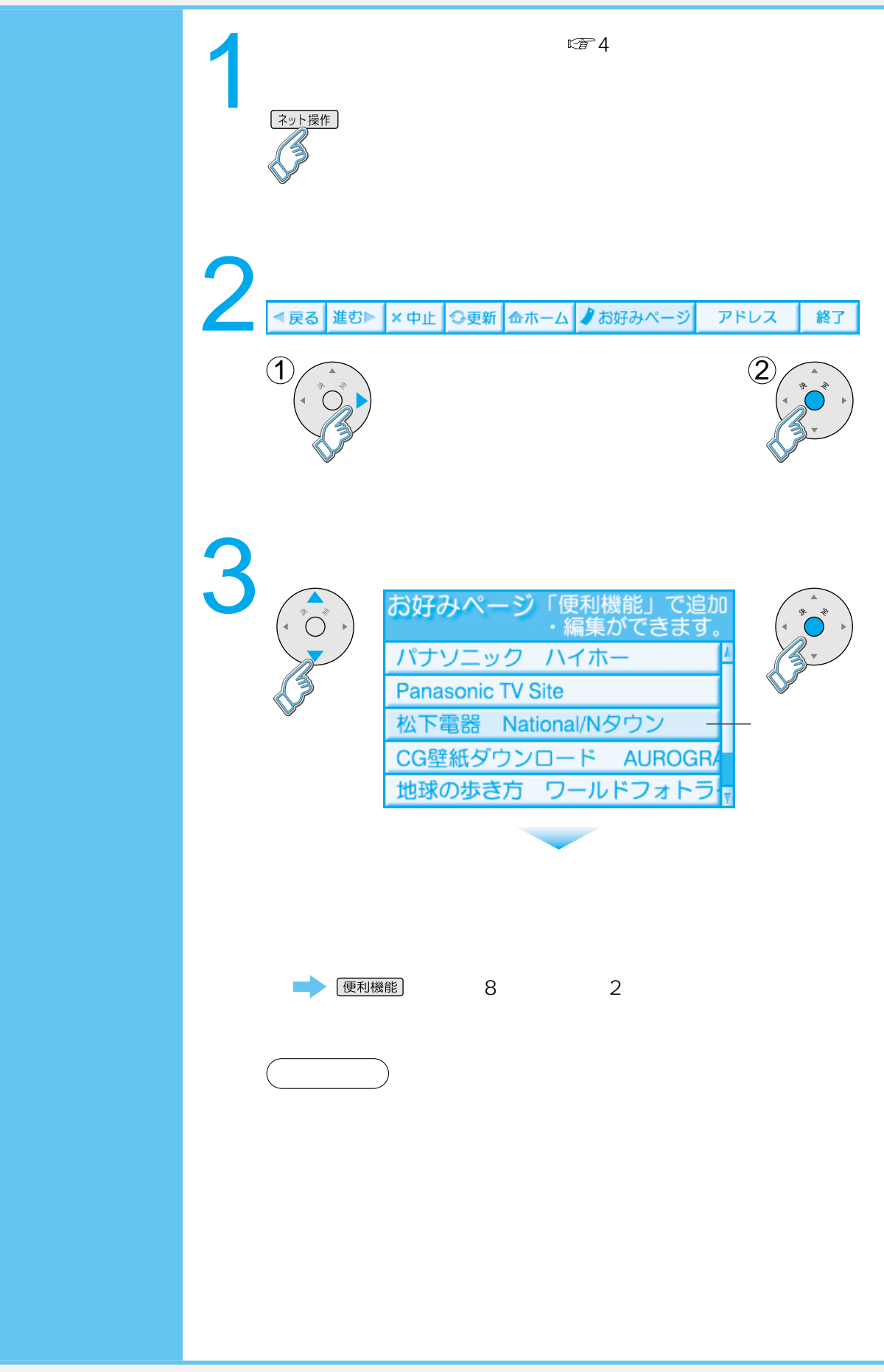

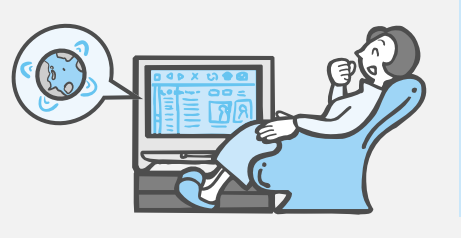

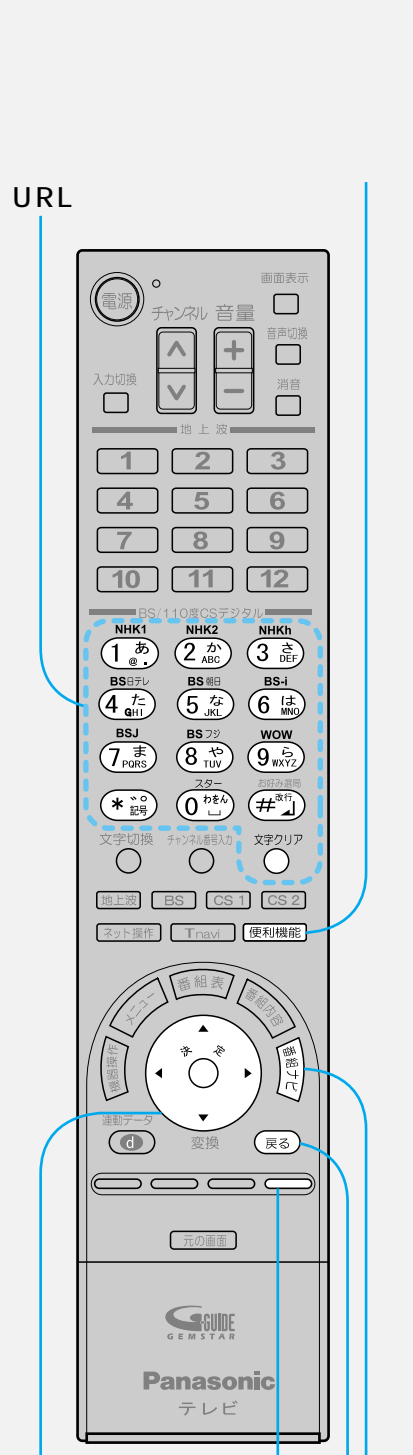

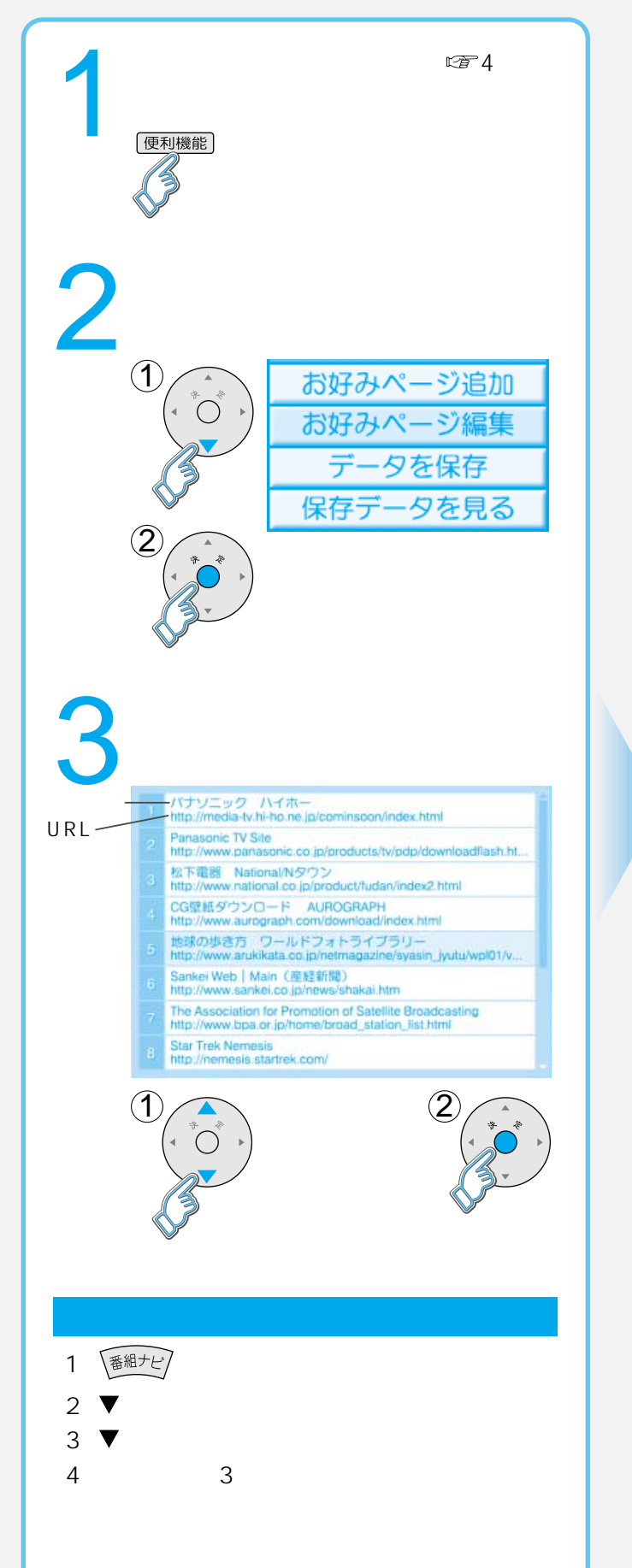

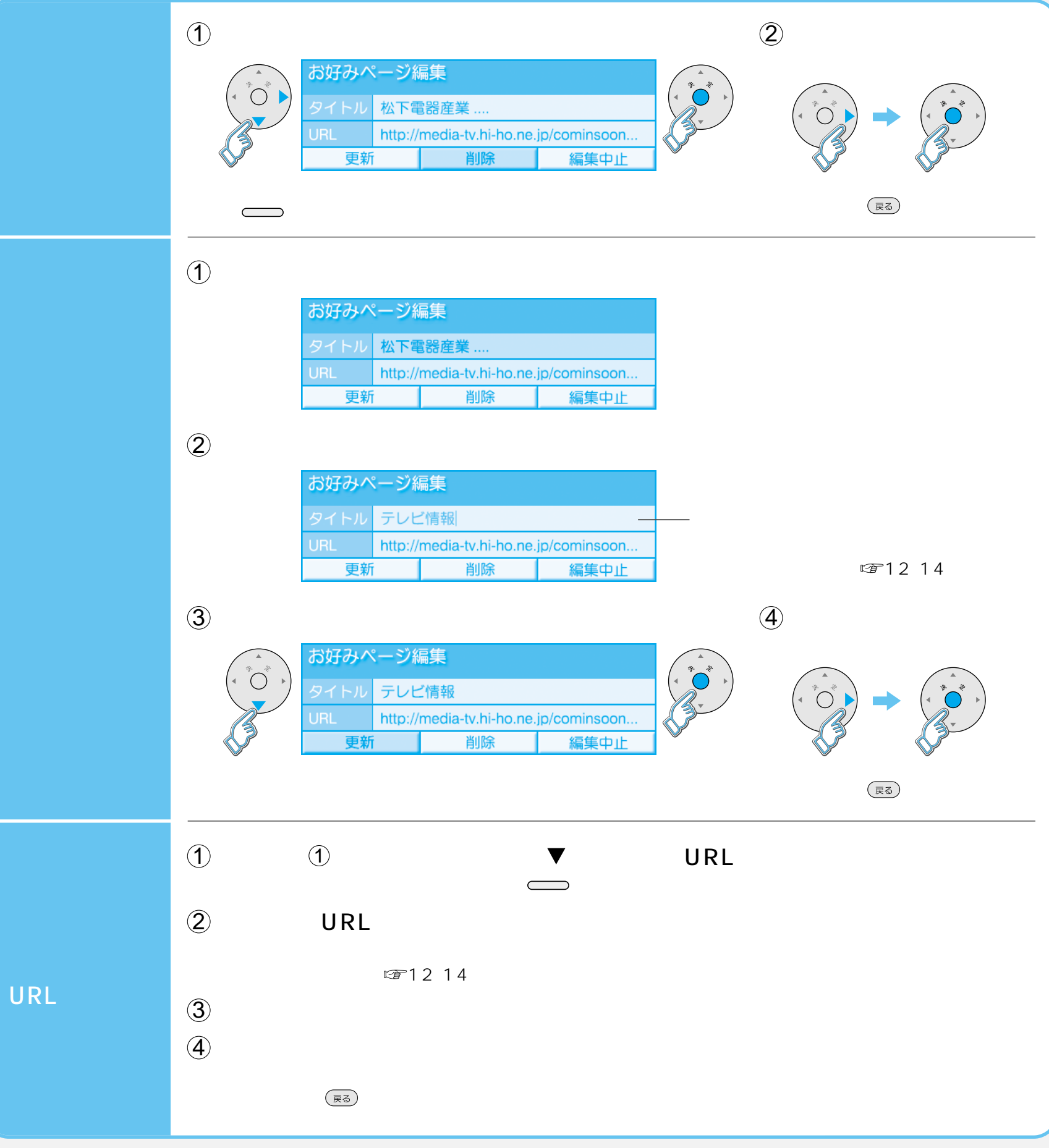

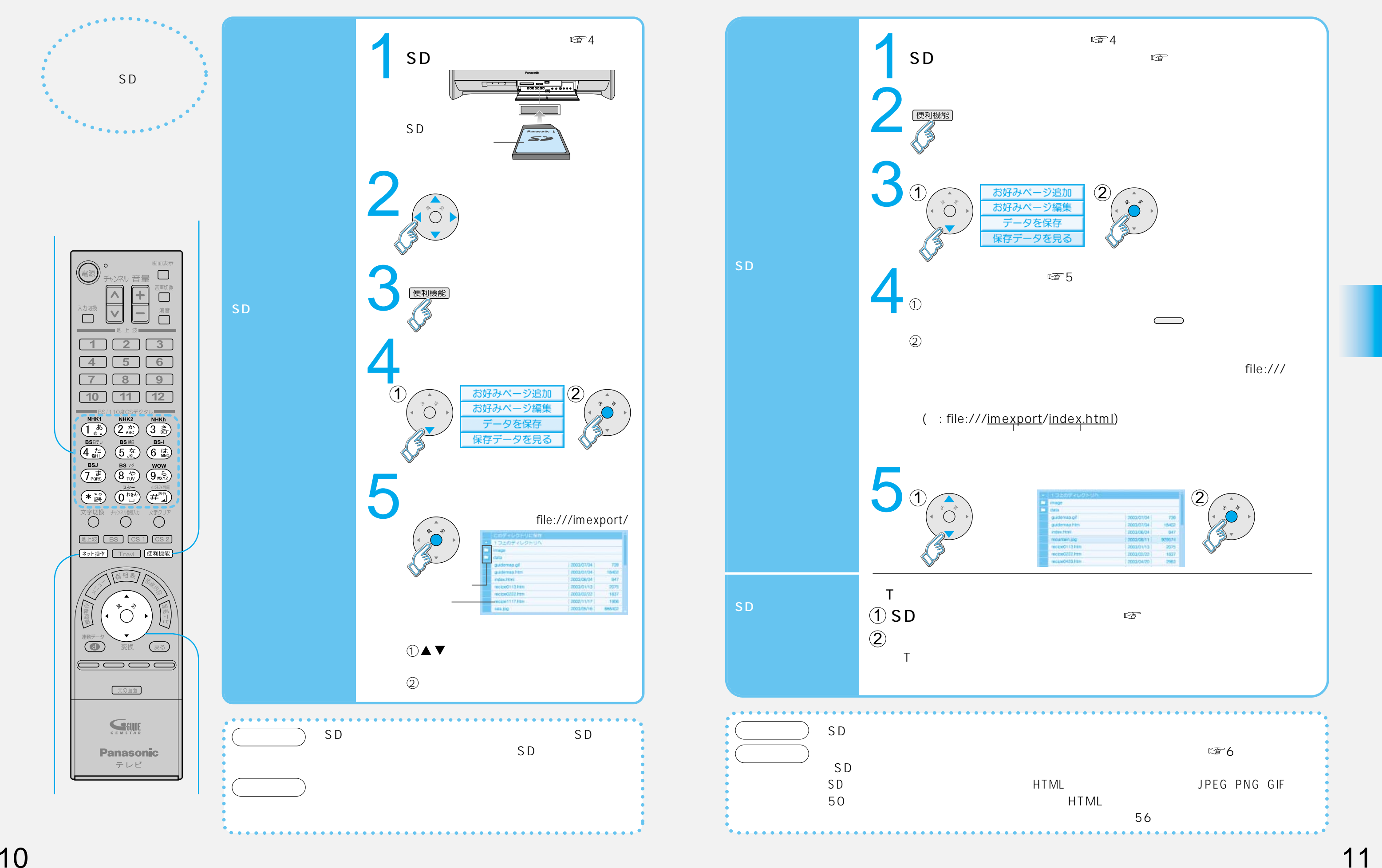

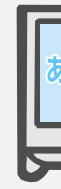

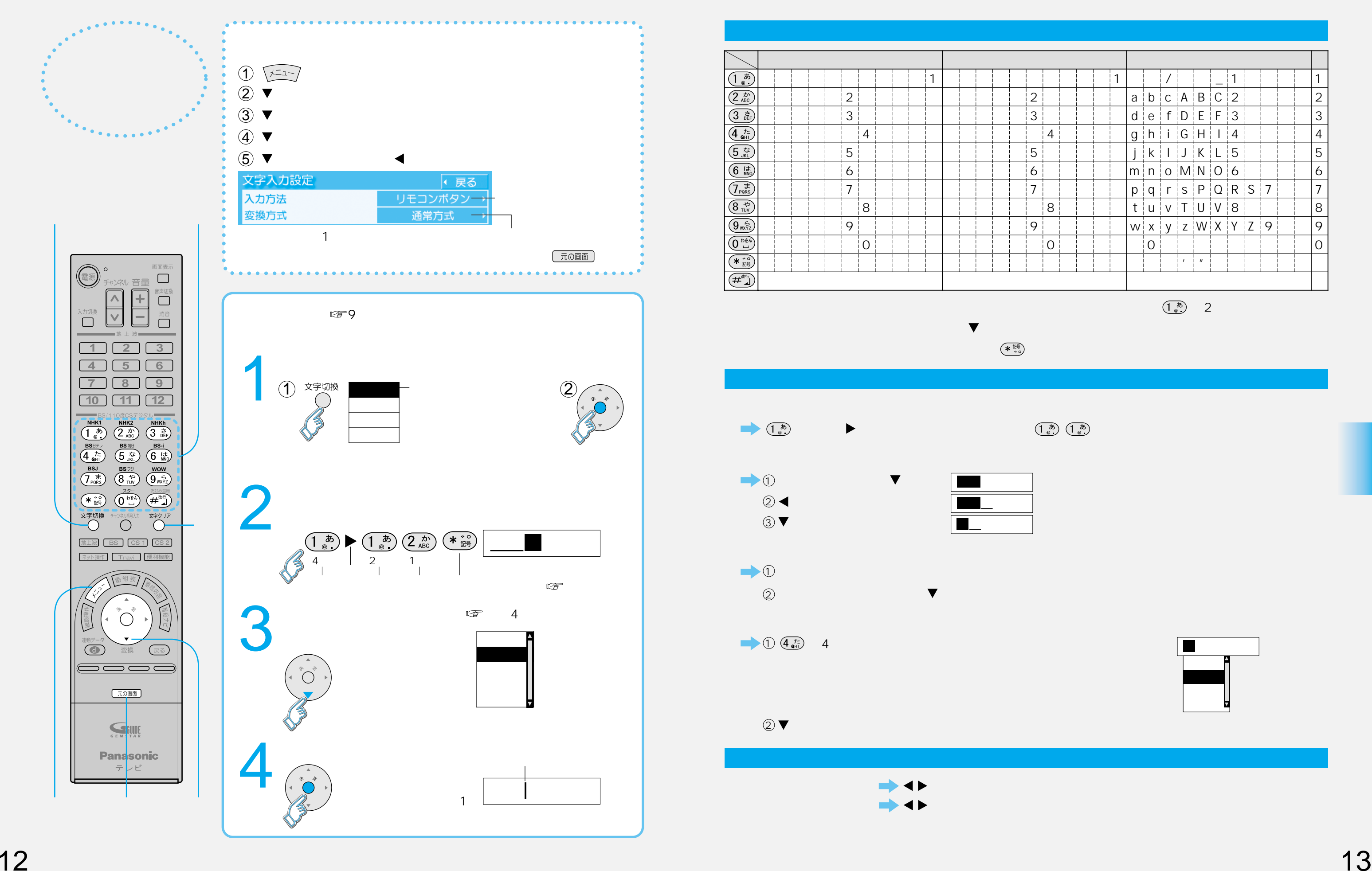

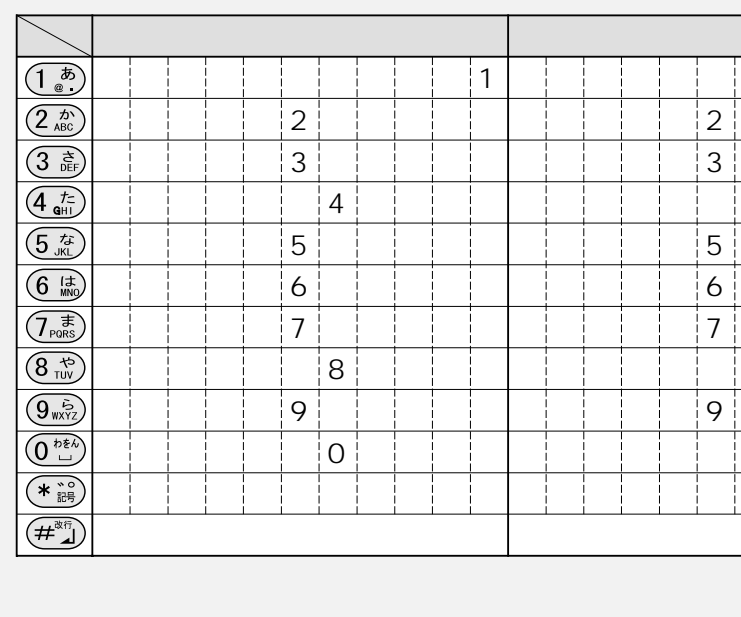

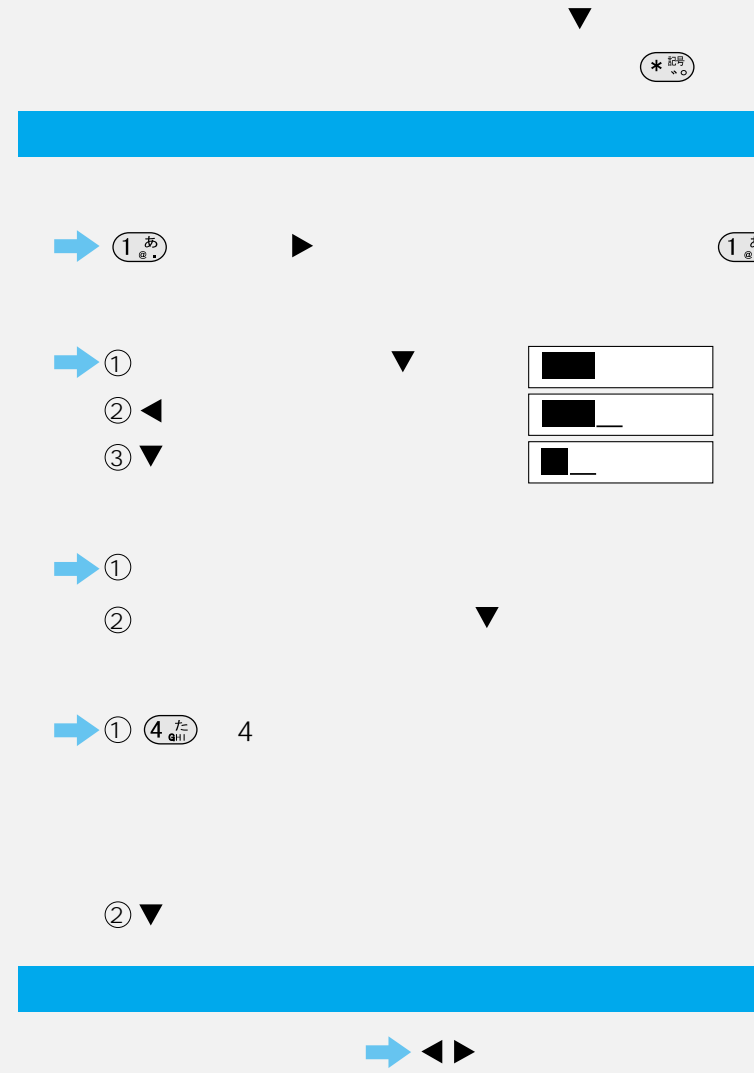

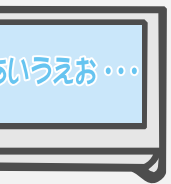

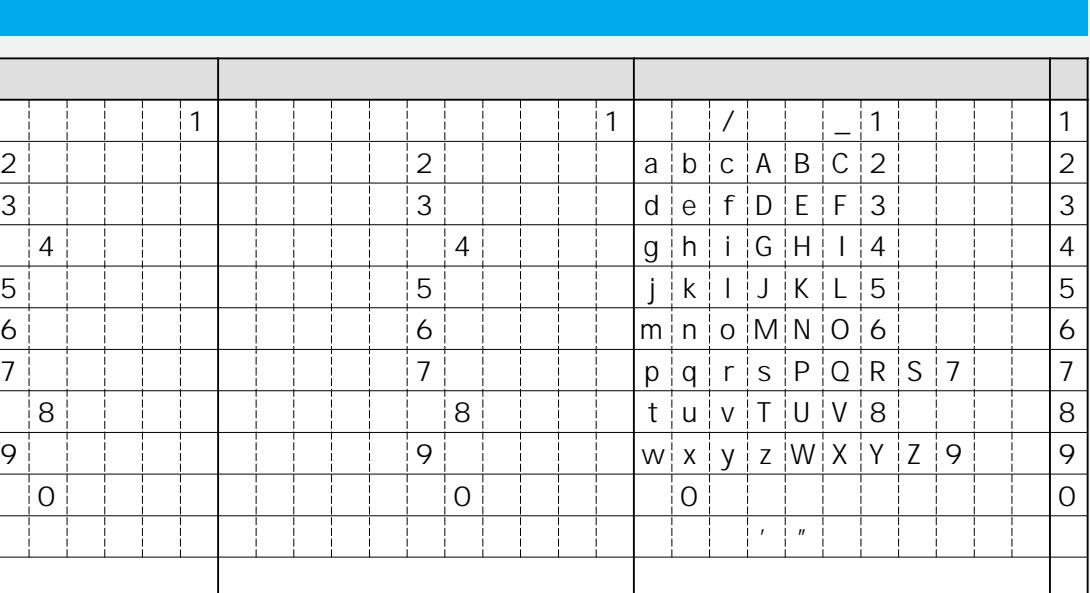

 $\left(\begin{matrix} \frac{\delta}{2} \\ \frac{\delta}{2} \end{matrix}\right)$  2

 $\begin{pmatrix} 1 & b \\ 0 & 0 \end{pmatrix} \begin{pmatrix} 1 & b \\ 0 & 0 \end{pmatrix}$ 

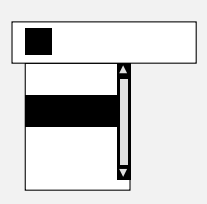

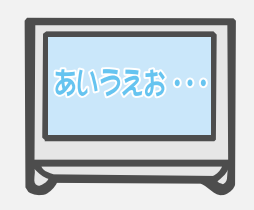

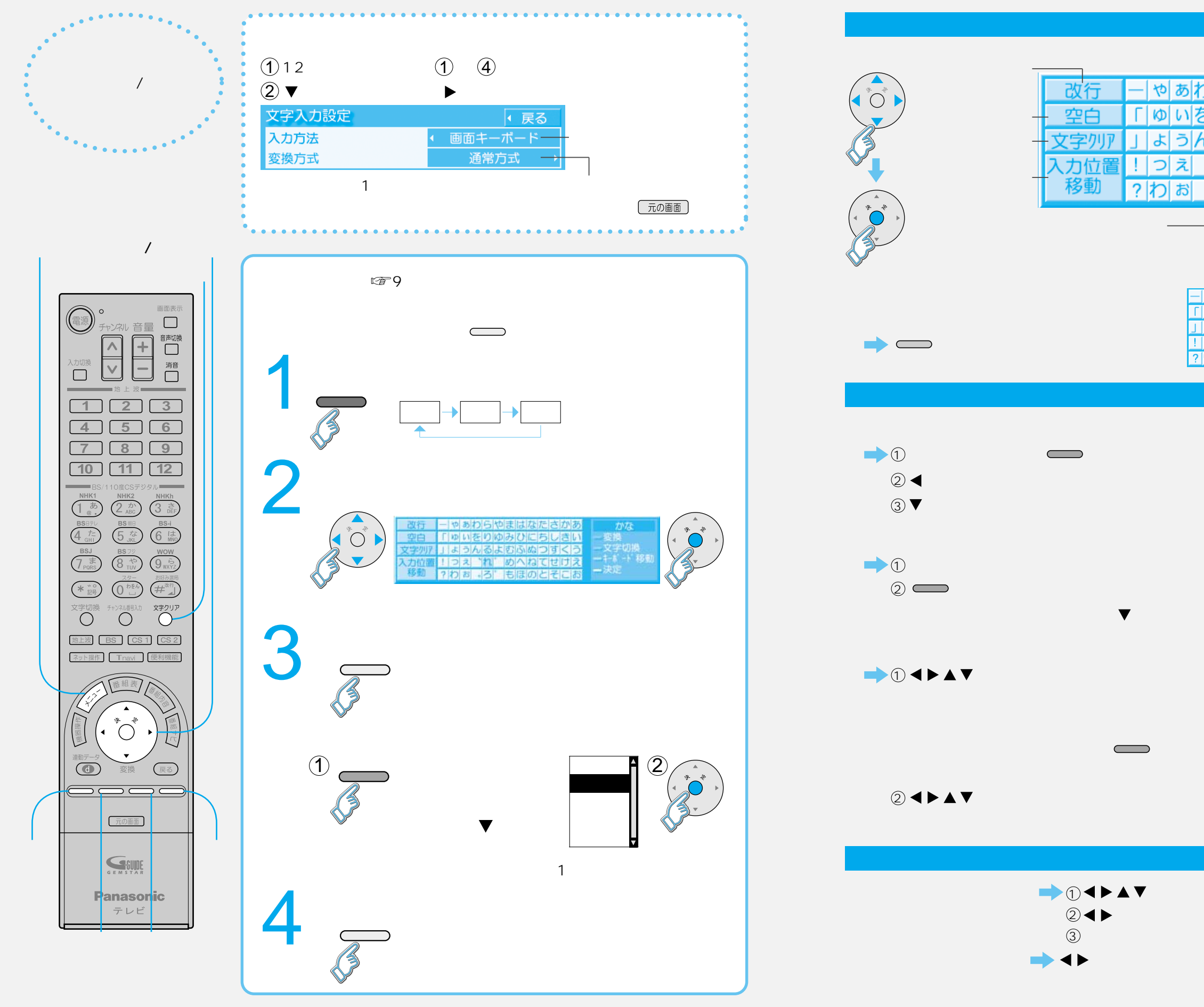

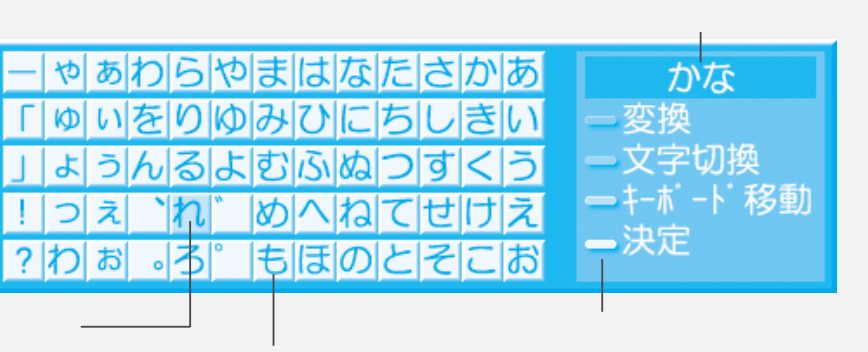

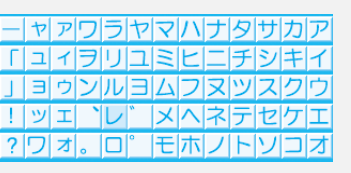

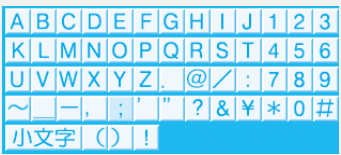

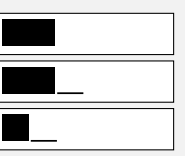

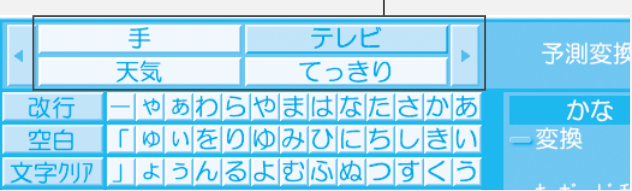

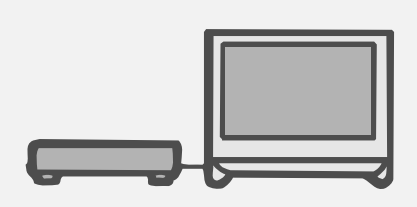

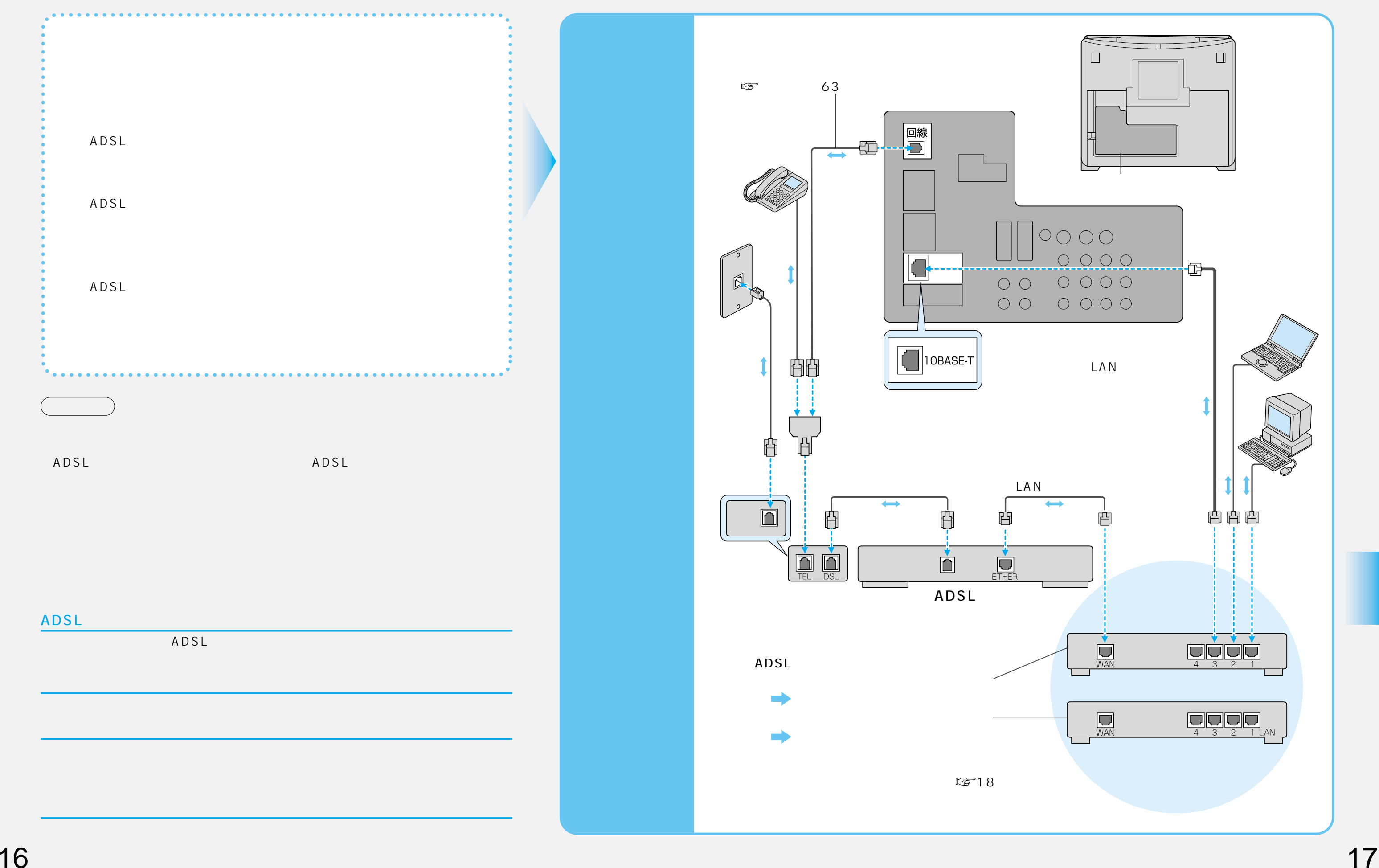

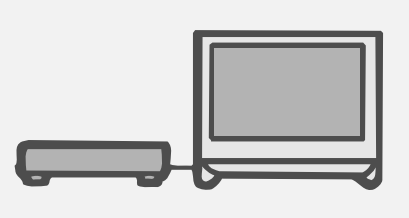

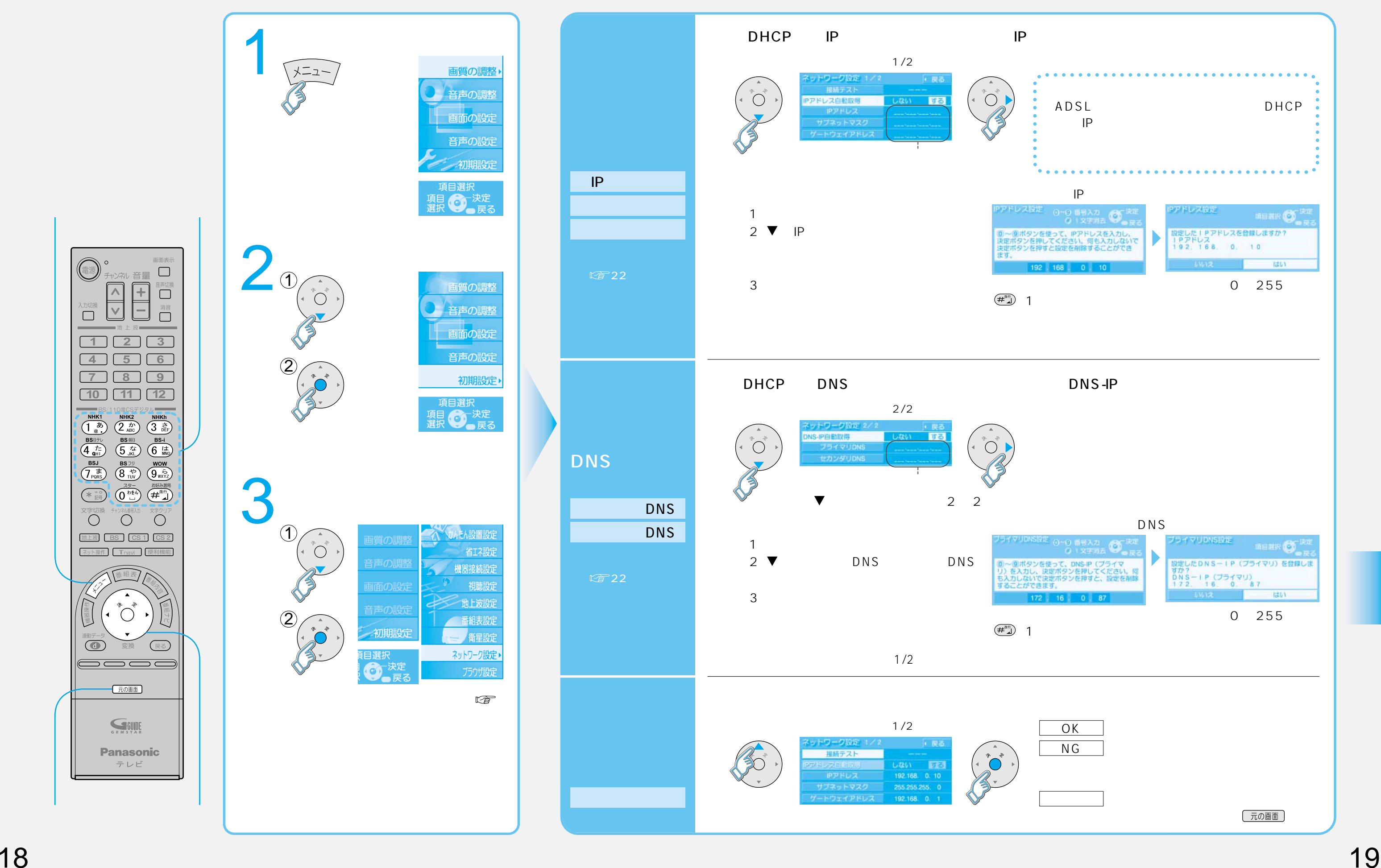

入力切換<br>□

 $\bigcirc$ 

 $\overline{\triangledown}$ 

![](_page_9_Figure_3.jpeg)

![](_page_10_Figure_3.jpeg)

![](_page_10_Picture_0.jpeg)

![](_page_10_Picture_1.jpeg)

入力切換<br>□

![](_page_11_Figure_0.jpeg)

![](_page_11_Figure_1.jpeg)

![](_page_11_Picture_194.jpeg)

![](_page_11_Picture_195.jpeg)

 $W$ nn  $W$ nn

"Mobile Wnn" OMRON SOFTWARE Co.,Ltd 1999-2002 All Rights Reserved

![](_page_11_Picture_6.jpeg)

![](_page_11_Picture_196.jpeg)